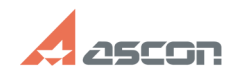

## **Ошибка при запуске[..] Ошибка при запуске[..] 17/16/2024** 12:33:49 **FAQ Article Print**

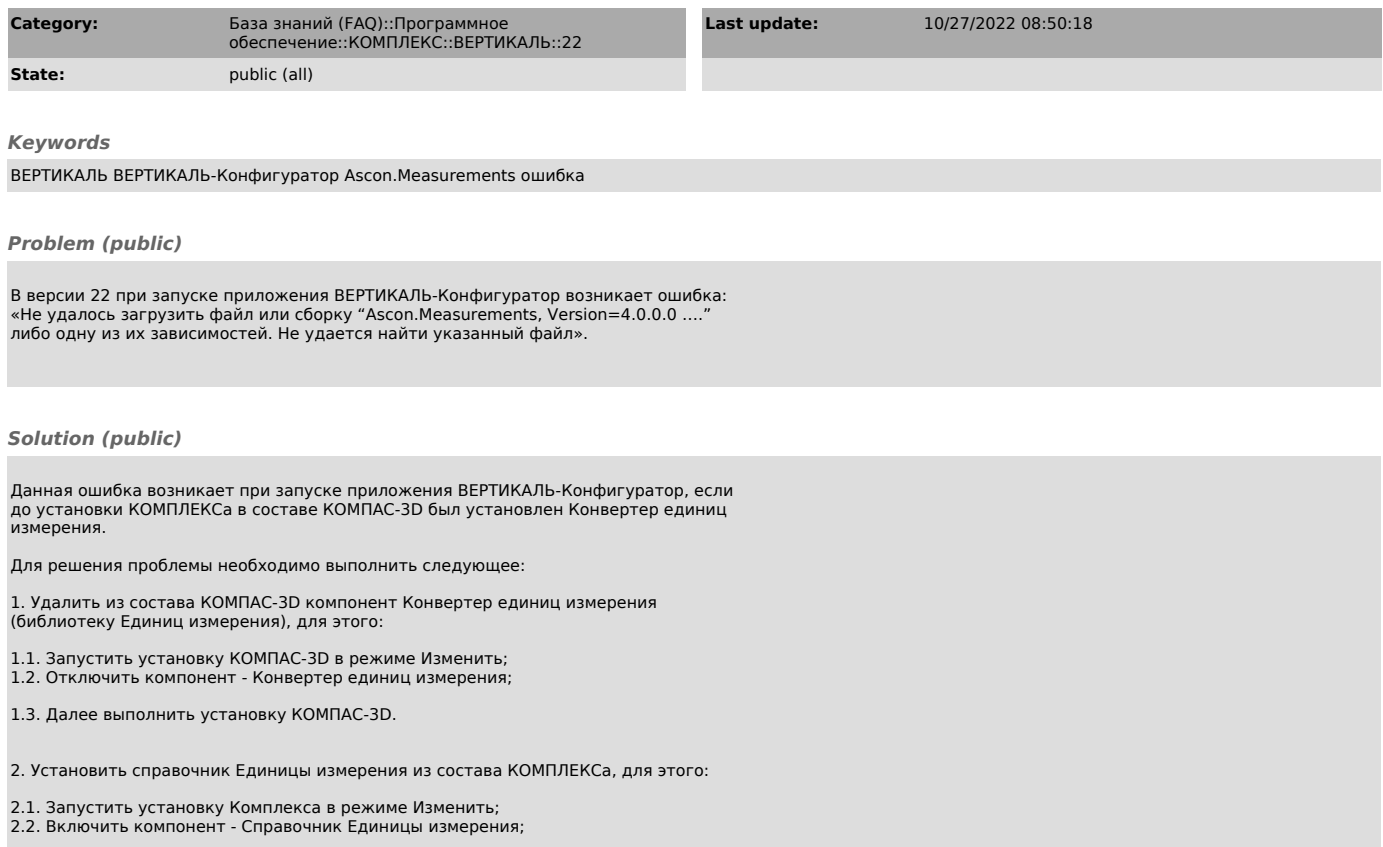

2.3. Далее выполнить установку КОМПЛЕКСа.